## The Mass Conservation Additions to the Multisignal Sedimentation Velocity Global Parameter Window in SEDPHAT

Chad A. Brautigam Shae B. Padrick Peter Schuck

## Standard Mass Conservation

Here, two "spectra" are being used to describe the information between 0.2 and 4 S.

╲

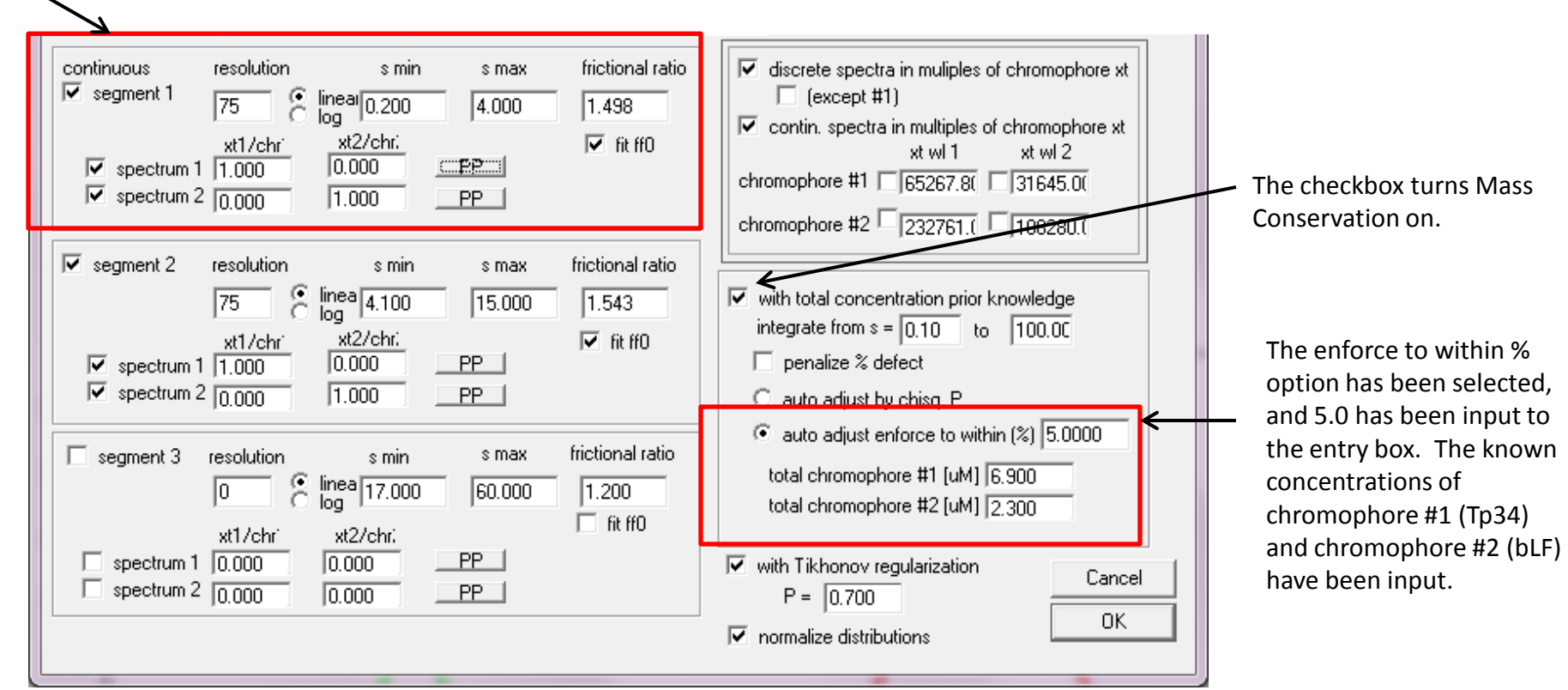

# The Resulting Distribution

The preceding parameters could work for a better-behaved case, but there are pathologies present for these data:

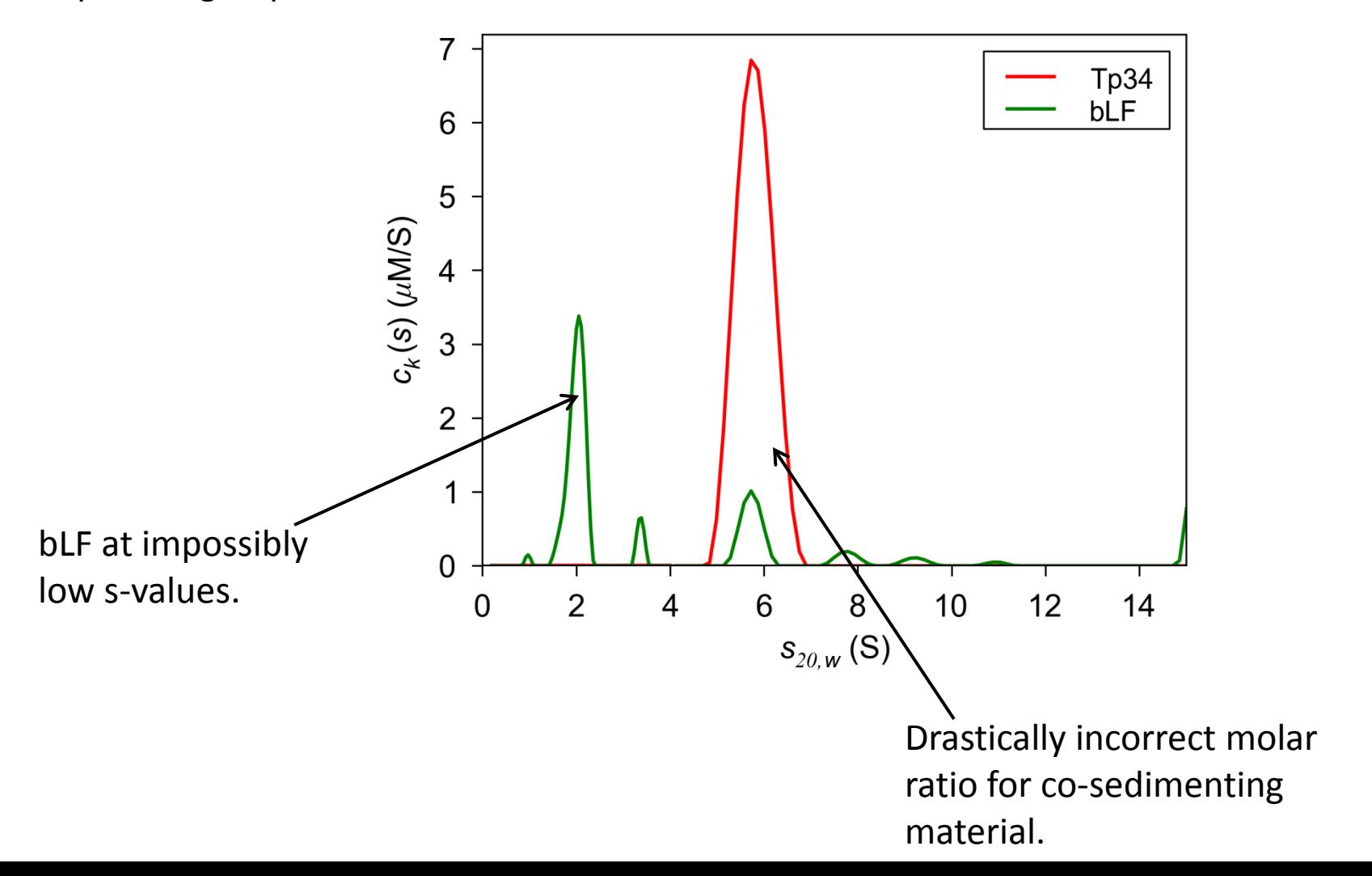

#### Low-*s*-Constrained Mass Conservation

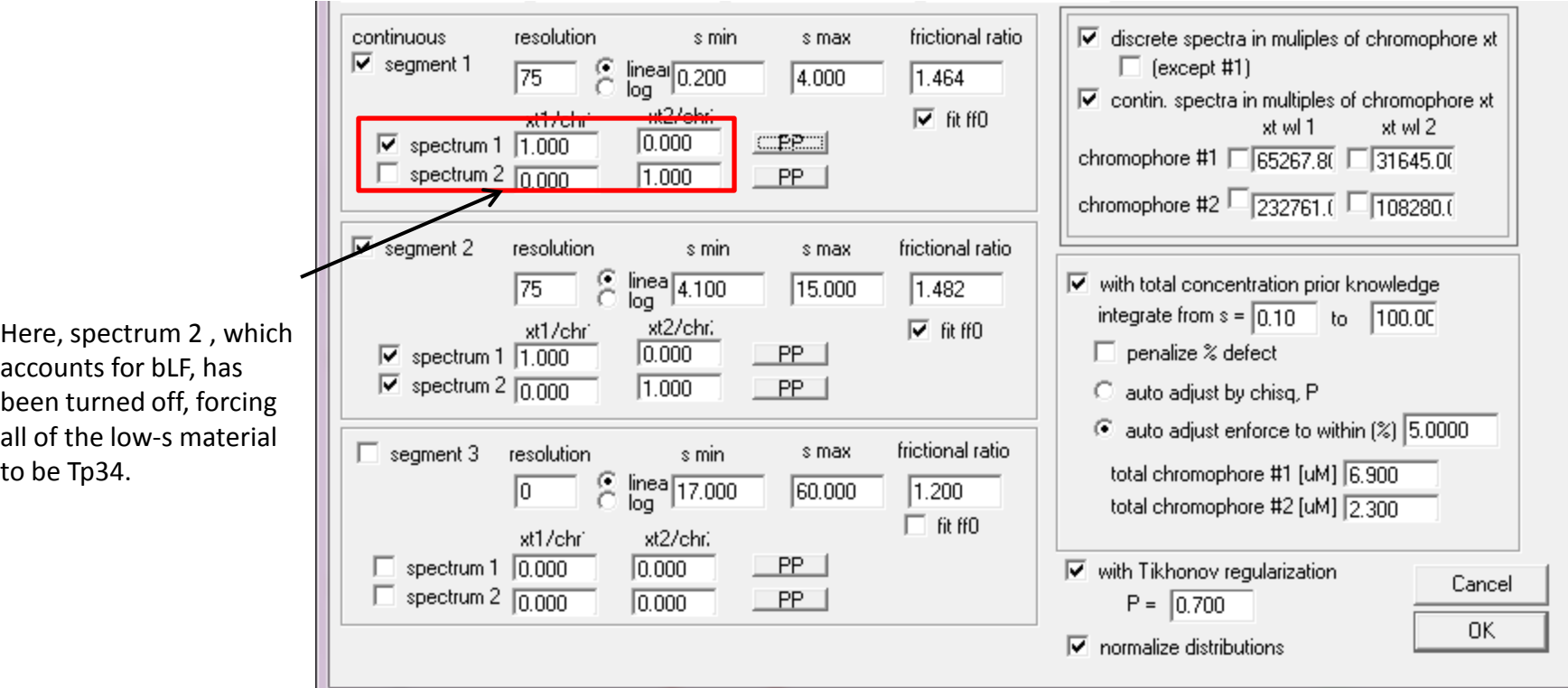

### The Final Distribution

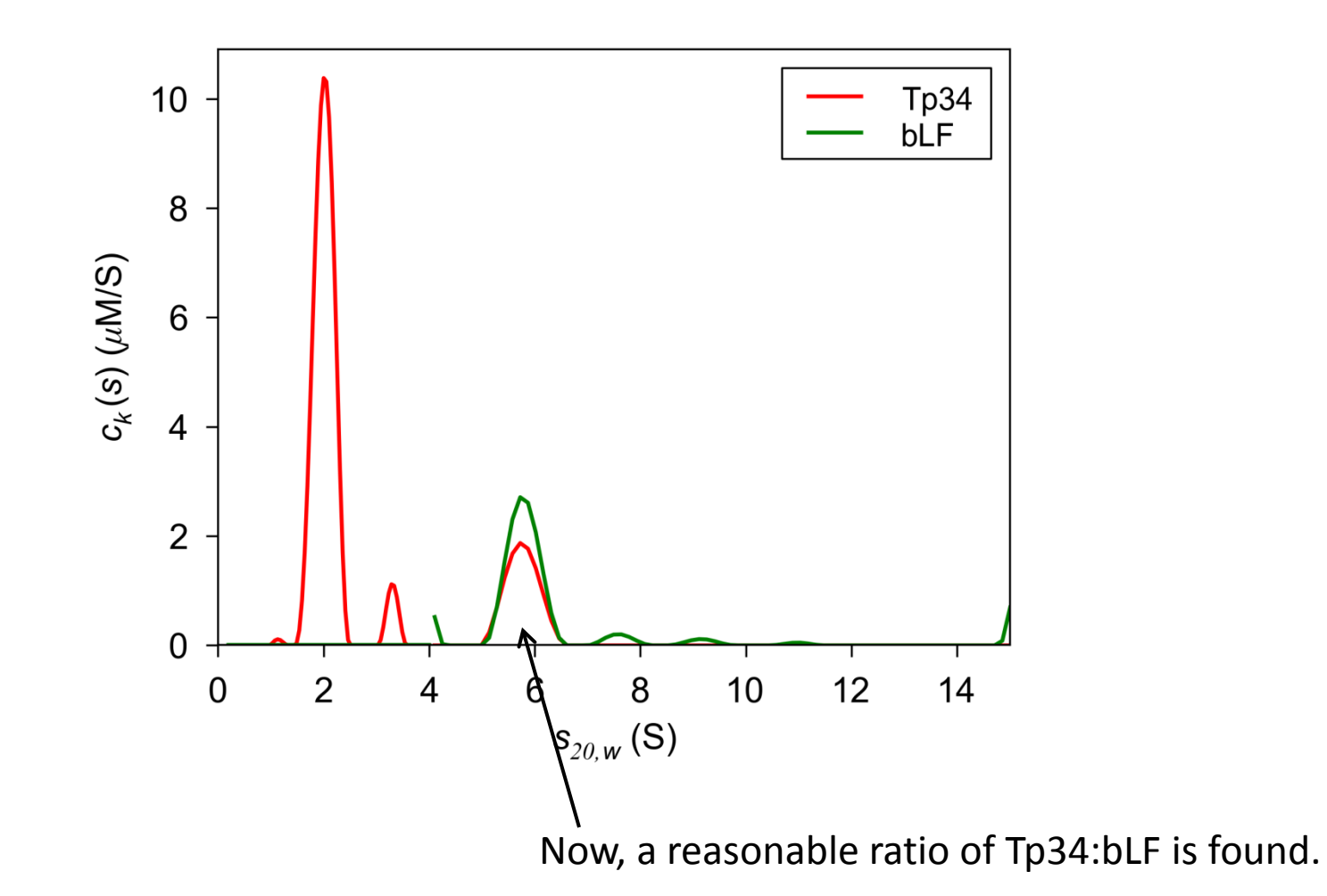